## **Top 10 Facts** FOR **PARENTS** ABOUT Tutor.com

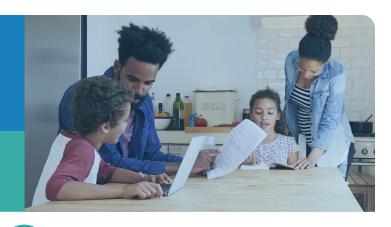

**Safe and Anonymous** All tutors must pass a rigorous application

process including an extensive background check. No personal information is shared between student and tutor. All work is completed in our recorded classroom.

**FREE for Eligible Students** 

> There is NO cost to eligible students to use Tutor.com and you will not be asked to purchase anything.

**Personalized Learning Sessions** 

> Every Tutor.com session is personalized to meet the needs of your student, from remedial to advanced levels. It focuses on conceptual learning and critical thinking not just quick answers.

**Covers a Wide Variety of Subjects** 

> Students can get help in math, science, English, writing, social studies, Spanish, computer literacy, AP® courses, and more. We also provide job search assistance.

**More than Just Homework Help** 

> Tutors assist students with specific homework problems but can also help with concept review, writing assignments, test prep, and more.

- **Extends the Learning Day** With more than 3,000 highly-vetted expert tutors. Tutor.com can help students logging in at their moment of need.
- **Supports Student Achievement**

95% of students who use Tutor.com say it helps them complete their homework and improve their grades.\* Students come to class better prepared and ready to learn.

**Builds Confident Learners** 

> Students of all skill levels can get help from a tutor. In fact, 97% of students responding to our post-session surveys have said that using Tutor, com makes them feel more confident in their learning.

Is Easy to Use and **Accessible from Anywhere** 

> Wherever students have online access at home, at school and anywhere in betweenthey can connect to a tutor using any computer or mobile device. Sign up is quick & easy!

**Endorsed by Parents** "This service has been excellent and wonderful. My 7-year-old son is actually

motivated to do his homework because of it.

Thank you so much!"

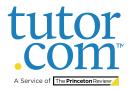